Let someone else know about SPAUG—Please post or share this flyer

# **PC USER GROUP Meeting**

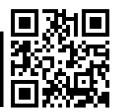

## WEDNESDAY

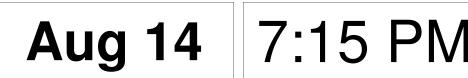

## Elks Lodge, 4249 El Camino Real, Palo Alto Hosted by: SPAUG (Stanford Palo Alto User Group for PC)

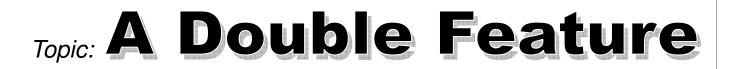

*Topic #1:* **Making a Composite Video** *Speaker:* Maurice Green

Maury will give a brief demonstration of the making of the Bob Gostischa DVD using multiple video clips and Power-Point slides.

Techniques include pan and zoom with key framing, picture-in-picture, slide splitting and video extraction.

## Topic #2: Remote Presence Communications

Speaker: Greg Hamilton

Enterprise Account Manager for a Palo Alto startup company.

Greg will demonstrate some of the latest techniques in remote communications for telecommuting, video conferencing and remote monitoring of operations.

You are invited to join us for an optional no-host dinner before our meeting, at **5:45 pm**, at **The Bistro—Elks Lodge, Ground Floor** 

Upcoming meetings (2013): **8/14,** 9/11, 10/9, 11/13, (2014): 1/8, 2/12, 3/12, 4/9, 5/14, 6/11, 7/9

SPAUG — Stanford Palo Alto Users Group for PCDuesPO Box 20161, STANFORD CA 94309-0161Dueshttp://www.pa-spaug.org OR http://svuga.org/DuesJohn Buck es jbuck1467 at mindspring dot com2650.961.8859

Dues: \$30 for 12 months

# STANFORD PALO ALTO USER GROUP FOR PC (SPAUG)

| MEMBERSHIP FORM                                                                                                    |                                                   |  |
|----------------------------------------------------------------------------------------------------|---------------------------------------------------|--|
| To become a member of SPAUG—                                                                                                    |                                                   |  |
| <ol> <li>Provide the information requested on this form.</li> <li>Send this form and a check for \$30.00, payable to SPAUG, to the address on the right:</li> </ol> | SPAUG<br>PO BOX 20161<br>Stanford, CA 94309-0161  |  |
| Date: / /                                                                                                    |                                                   |  |
| Your Name                                                                                                    |                                                   |  |
| Your Name Last, First                                                                                                    |                                                   |  |
| Your mailing address:                                                                                                    |                                                   |  |
| Number and S                                                                                                    | Street, PO Box, etc.<br>Digits—xxxxx-xxxx—Please) |  |
| City, State, ZIP (All Nine                                                                                                    | Digits—xxxxx-xxxx—Please)                         |  |
| e-mail:                                                                                                    |                                                   |  |
| Phone: (Area Code) Number                                                                                                    | Fax:(Area Code) Number                            |  |
| (Area Code) Number                                                                                                    | (Area Code) Number                                |  |
| Areas of expertise you would be willing to share with                                                                                                    | SPAUG:                                            |  |
|                                                                                                    |                                                   |  |
|                                                                                                    |                                                   |  |
|                                                                                                    |                                                   |  |
| Areas of special interest:                                                                                                    |                                                   |  |
| Areas of special interest.                                                                                                    |                                                   |  |
|                                                                                                    |                                                   |  |
|                                                                                                    |                                                   |  |
|                                                                                                    |                                                   |  |
| What are you hoping to find in SPAUG?                                                                                                    |                                                   |  |
|                                                                                                    |                                                   |  |
|                                                                                                    |                                                   |  |
| How did you learn about SPAUG?                                                                                                    |                                                   |  |
| Your Occupation:                                                                                                    |                                                   |  |

#### August 2013 SPAUG News

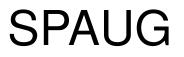

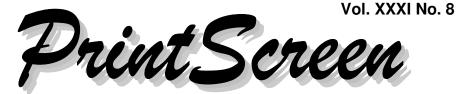

Newsletter of the Stanford/Palo Alto Users Group for PC A Non-Profit / Educational Organization • http://www.pa-spaug.org Post Office Box 20161, Stanford, CA 94309-0161

## Notes from the Temporary Prez by John Buck

As you may be aware, these are interesting times for SPAUG—"Veddy Interestink", as Arte Johnson used to say on *Laugh-In*.

#### **NEW HARDWARE**

Stan Hutchings' 7/30/13 email announcing the purchase of two HP laptop PCs is a sign of the SPAUG rebuilding we're beginning now. With two computers, we can have a backup at our meetings. Also, a member will be able to borrow one to prepare it as needed for a SPAUG meeting presentation they want to make.

We have also bought two 3-TB HDDs to use for our archival storage, including videos.

Our team for these purchases was John Sleeman, Stan Hutchings, and Robert Mitchell. They completed their task promptly and under budget. Thanks, guys, for your effort.

#### **OPPORTUNITIES**

We have a vast range of interests, knowledge, and capabilities that we can share with each other. There are some major PC changes coming up in the next April. Probably, for us, the most significant are Microsoft's already-released Windows 8 Operating System and the end of extended support for their venerable XP Operating System.

From what I've read, there is no easy migration path from XP to any other OS— Win 7, Win 8, or Linux. I think it will be interesting to see how many of us move into each camp, and how we can help each other to do so. Today, the idea of moving to Linux interests me. Later? Who knows?

#### MEMBERSHIP

At our July 24 Planning meeting, Bev announced that we have 107 members. IIRC, our membership five years ago was in the mid-130s. I think this is not a good trend.

(Continued on page 2)

General Meeting @ Elks Lodge—Wed. August 14 @ 7:15 PM 4249 El Camino Real - Palo Alto (directions on page 3)

> Optional Dinner at Elks Lodge Bistro Elks Lodge, Ground Floor, 5:45 pm (see page 3)

(Continued from page 1)

#### ELECTION

Three months from now we have our election for officers for 2014. Most of our current officers have been serving SPAUG for more than ten years, and need a rest. We need new members on the board—right now, and next year. Step right up, Folks! SPAUG's future is in your hearts and minds.

#### Нммм

Shortly After the July 2013 *Print Screen* was published, I received an email from Stan Hutchings informing me that he had been at our June 12 2013 ("Avast") General Meeting, and had provided notes.

Stan's 7/3/13 message included a link to his note. Seeing them (below), I can understand his disappointment at not seeing them in the July 2013 *Print Screen*.

Searching my emails, it seems the Internet's dog ate Stan's message containing the link to his 12 June 2013 General Meeting notes. Or maybe it was the N.S.A (which has No Secrets Anymore).

## **Door Prize Tickets**

**Free** You get one ticket for free when you sign in at a general meeting.

> Buy a Ticket \$1 each

Buy More Tickets Quantity discount: Six tickets for \$5

Must be present to win

In a similar vein. I saw in Mailwasher a couple of messages from a friend, but when I downloaded emails from the server, I couldn't find them where I expected them. Fortunately, I'd remembered the sender's name and part of the subject. Searching my Tbird inbox, I found that messages are stored by "sent" date, whereas Mailwasher sorts by received date, and the messages from my friend were dated over a month before the current date. Contemplating the problem, I told my friend about the problem, since only his messages were affected, and we determined that for some unknown reason his computer's clock was off by the same amount of time. Resetting the clock fixed the problem.

## TAKE NOTHING FOR GRANTED

Volunteer for SPAUG. Keep It Going.

## June 12, 2013 General Meeting Notes

by Stan Hutchings Some editing done by Bob Gostischa

#### ADMINISTRATIVE AND CROSSTALK

- Jim Dinkey called the meeting to order and announced his retirement. The attendees sang "For He's a Jolly Good Fellow".
- John Buck took over as emcee pro tem for Random Access.
- **Robert Mitchell** was recognized for making DVDs.

(Continued on page 4)

## Meeting Day: Wednesday, August 14

## **General Meeting**

Palo Alto Elks Lodge, 4249 El Camino Real, Palo Alto

## Meeting time is 7:15 pm

The Elks Lodge is a light-colored two-story building on the North (bay) side of El Camino Real (ECR), just east (toward Los Altos) from the Charleston-Arastradero-ECR intersection. It's diagonally across ECR from the Crowne Plaza Cabaña hotel.

Park in the lot that wraps around the lodge, and proceed to the front door (on the West side of the bldg.). This is a keycarded door. If you cannot get in the front door because you are late, press the intercom button on the post to the left of the main entrance, identify why you're there (try "computer club"), and you should hear the door unlock. Pull the handle and enter

Proceed to the Lodge Room—upstairs. An elevator is available behind the stairway.

#### **Typical Meeting Agenda**

- 7:15 "Boot up"
- 7:30 Announcements.
- 7:35 Guests introduction.
- 7:40 Random Access (Crosstalk)
- 7:50 Break
- 8:00 SPEAKER
- 9:15 SIG Reports
- 9:20 Raffle
- 9:30 Adjourn

## **Optional pre-meeting dinner**

Join us for dinner before our General Meeting at -

## The Bistro—at the Elks Lodge

There's no dining place closer to our meeting place than this. It's on the ground floor toward the back of the building,

Directions: It's on the ground floor toward the back of the lodge building. Menu: http://www.paloaltoelks.org/bistro-menu

**Review:** http://www.yelp.com/biz/palo-alto-elks-lodge-no-1471-palo-alto

## Dinner time is 5:45 pm

Note the **place** for this month's dinner.

Video Editing Techniques and Greg Hamilton demonstrating Remote Communication and Monitoring

Maury Green demonstrating

(Continued from page 2)

- **Bev Altman** was recognized for her very long service.
- **Stan Hutchings** and **John Sleeman** were recognized for videotaping and taking notes of the programs.
- Program Committee volunteers: Maury Green and Christie Bilikam.
- Carl Moyer has accepted the responsibility of being *custodian for our equipment* and for *setting it up for our meetings*.
- Everyone who speaks is asked to give their name before talking.
- Should we change the meeting layout?
- Stan Hutchings and John Sleeman taped the presentation to include the screen. DVDs will be ready for sale at subsequent meetings.

#### CROSSTALK

- *Printer does not give output that looks like the screen*. A difficult issue, Google-search and/or contact the printer manufacturer. May be a driver needs updating or the program needs to be reinstalled.
- *iPhone settings: wifi on/off. Sometimes the router light is on even though the iPhone is off.* It may be that another device is communicating. The light just shows activity, not on/off condition. Make sure you have a good password.
- *Firefox gives a pop-up that may be malware.* Blocking does not seem to work. The solution was to go to Google Chrome. Activation of pop-up blocker should prevent the pop-up.

- A TV card stopped working with a *new motherboard*. A missing driver may be the problem; but checking device driver said all OK.
- *If Safely Eject doesn't work,* Close the applications that were reading/ writing to it. As a last resort, shut down the computer.
- Maury Green demonstrated *Video Compression*. See it at http:// tinyurl.com/lobjh2z. See related videos via http://tinyurl.com/k9sc6qb

#### PROTECTING YOURSELF, YOUR COM-PUTER AND YOUR IDENTITY— PRESENTATION BY BOB GOSTISCHA

• Bob was here courtesy of Avast [anti malware]. The Corporate version is now available for schools, colleges, and Libraries at no cost.

www.avast.com/en-us/education.

- There is no perfect antivirus program.
- New viruses come out all the time.
- Create an image backup regularly.
- Your personal information is at greatest risk.
- Only run one AV programs at a time.
- Always remove your current virus program before changing AV applications. Use the add/remove function to remove the program, followed by the uninstaller program provided by each Security Program manufacturer.
- Avast! 8 is free. It is low overhead so does not use much CPU. When an update for programs you're using or for your operating system is available, do it immediately; don't wait.
- Don't click at random.
- Use a good password

(Continued from page 4)

- Keep security up while gaming
- Avoid P2P and pirated software.
- Social Engineering Attacks are rampant. If you don't know them, they are not your friend.
- Signs you are infected:
  - 1. popup ads appear;
  - 2. browser navigation is redirected;
  - an unknown security program gives warnings;
  - 4. posts that you did not post appear on your social media pages/
- Ransomware is common; never pay the ransom.
- Use your recovery disk after you run a Linux cleanup program.
- 60% infections come from "legitimate" sites that are corrupted. There is no "safe surfing"; even "good" sites can be infected.Even Google searches can be redirected.
- A fake cleanup pops up, and anywhere you click will infect you. Pull the Internet plug if this happens, shut down the computer, clear the Temp folder and full scan for malware.
- Email Fax Notification is a popular guise.
- Avast uses virus signature, heuristics, behavioral, cloud and communityIQ to detect malware.

CommunityIQ receives 50,000 suspected viruses per day. They are studied and updates are devised. Avast updates continually when you are online.

• Some add-ons will add value, but free alternatives can provide the same function.

- Avast already has much more functionality than their competitors.
- For social network users, use a strong password—at least 6 characters, but as long as possible.

Keep a copy on your refrigerator or somewhere else, **not** on the computer.

The social network is PUBLIC, there is no privacy on the Internet.

Manage your privacy settings.

Avoid 3rd party applications.

- Keep your AV up to date.
- Update programs whenever it's available.
- PRISM is used by the NSA and FBI. There is no privacy. Facebook has partnered with Avast! to protect users.
- Always create a Restore Point before installing new software.
- Do NOT use the Default method of installing. Always use the Custom installation.

Be sure to uncheck the things you don't want, usually toolbars. There are tools to get rid of toolbars if necessary.

- Beware of "verify your activity" email
- Hover the mouse over a link to see where it is really going.
- There is a Comcast phishing scheme that looks legit, but links to a website in Russia.
- Don't click a link in an email; go the company's website via a known path.
- Emailed fake delivery notices, purportedly from FedEx, US Mail, Ama-

(Continued on page 6)

#### (*Continued from page 5*)

#### **GENERAL MEETINGS**

zon.com, and probably others are common..

- Contact www.idtheftcenter.org/ if you are a victim of identity theft. There is a list of steps, and it takes a long time.
- Use Malwarebytes.org/, Piriform.com/, ccleaner (registry cleaner is risky)
- WinPatrol Cloud www.winpatrol.com Monitors changes, will warn about programs that want to run.
- Avast! free mobile security is a good idea. It's currently only for Android. iPhone security is in Beta, looking for volunteers.
- Avast free also available for Apple and Linux.
- There is no hard-media (i.e., CD or DVD) version available; only online.
- In case of suspected attempted infection (i.e. a suspicious pop-up), get off the Internet, shut down, scan on boot, preferably from Safe Mode.
- Malwarebytes, MS Security Essentials, and Avast can run simultaneously.
- On the morning after our meeting, Bob Gostischa posted six photos of the meeting on Google+. See them via http://tinyurl.com/lfxz3qt

## July 24 2013 Planning Meeting Minutes

**by Stan Hutchings** (*edited for use here*)

Attendees: Bev Altman, John Sleeman, Robert Mitchell, Stan Hutchings, Jim Dinkey, Dody Lee, John Buck, Christie Bilikam

- August—Suitable Technologies;
- September— box.net
- October—TBD.
- November—an all-SPAUG evening, with no outside speaker. We have a lot to do election, discussion of club direction and future, possibly experts panel or extended crosstalk
- Archiving digital records of SPAUG. John Sleeman requested we buy two external hard drives so he and Robert Mitchell can remove club archive materials from their own personal computers.
- Can we locate the Club computer? If not, we need a new club computer (or preferably two).

Approval for 2 laptops for club use passed. Robert Mitchell, John Sleeman and Stan Hutchings will investigate. Multiboot Win8, Win7 and Linux installed if available. Budget is \$2500, max, for two computers (not for each).

#### **OFFICER REPORTS**

- **Pres:** John Buck asked who should be contact in Newsletter and on webpage? John Sleeman will change the webpage to "John Buck, cc Jim Dinkey"; Webmaster to "John Sleeman and Maury Green". We need to get members for the Planning Committee, and candidates for club offices.
- Membership: Membership is 107.
- Webmaster:
- Maury Green and John Sleeman are still discussing a **new website**.

*(Continued on page 7)* ►

(Continued from page 6)

• Dody Lee advises that Wordpress is easy to change. It's free, so we should go for it. There is also a paid version that we may evolve to. But we should start with the free version.

## MS Windows XP End of Support (EOS) Coming April 8, 2014 by Jim Dinkey

April 8 2014 is the last official day of XP!

I know what people will be saying - continue to use XP as it still has integrity!

Wrong!

I anticipate that the underground will be searching out ways to clobber the system and to do dirt to it. XP has been a real attractant for all of the oddballs out there!

The problem is that XP will quickly be a magnet for all of the oddballs!

Since there will not be any support to get it fixed, the problem will merely multiply.

Therefore it will be in your own best interest to at least migrate to Win 7 (I am)!

Do it now while you can!

## Can Your (or My) PC handle Windows 7? by John Buck

Simply, from what I'm seeing, going from Windows XP to Windows 7 on a machine ain't easy.

Here's my initial search

--[windows 7 xp upgrade compatibility]

-http://tinyurl.com/n24mh5v

The scary info starts with this PC World article—How to Upgrade From XP to Windows 7—http://tinyurl.com/myrbuqj

The PC World article says running MS' Windows 7 Upgrade Advisor—http:// tinyurl.com/ylfguw5—is "absolutely vital". The Advisor encountered an error and had to close when I tried it on my machine.

The headline of a Huston Chronicle article is "Going from Windows XP to Windows 7? It's not pretty"—http:// tinyurl.com/lg3oh9e

OK, I'm convinced.

BTW—Win 7's EOS is January 2020. —zdnet—http://tinyurl.com/bnbz7e3 —MS—http://tinyurl.com/la66jdt

OTOH, Microsoft has pages refuting the difficulty assessments—

- "8 Common Issues in Windows 7 Migrations"—http://tinyurl.com/m9ftj73
- gsearch for more —http://tinyurl.com/mqaay3w

#### Is Linux in My or Your future? by John Buck

With the upcoming End of Support (EOS) for MS' Windows XP, there was a lively exchange of emails among Planning Committee members following the Wed 7/24/13 Planning Meeting and continuing through Friday evening 7/26/13. I'll try to give an accurate summary here, and I invite you to

(Continued on page 8)

#### (Continued from page 7)

contribute to the ongoing discussion as it affects SPAUG

• John Sleeman—Sometime next year, Jim Dinkey reminded us, XP will be unsupported. Maybe a lot of people are like me in having computers which fail the Win7 upgrade test. Maybe there will be a move to Linux, finally, after much palaver.

I suspect many of us would rather not fork out for a new and unfamiliar OS on an old machine, nor for a new machine. My limited exposure to Linux suggests it is or can be made more familiar than Win7.

So—should we have a meeting/tutorial/ SIG on adding Linux to an XP machine, or just converting over? Very hands-on. Very specific items, like accessing data stored under NTFS, recovering backedup stuff from Acronis, doing Linux backups, etc. My thought here is that it may not be a continuous process but rather a sudden rush at the end.

- *Maury Green*—The Build It Yourself SIG is oriented to hardware AND OPEN SOURCE SOFTWARE, IN-CLUDING LINUX.
- *Bill Young*—In the past year, I have installed Ubuntu on the computers of two friends. Both are not computer savvy and were having difficulty moving their computer from XP to Win7. They asked for my help. Since both had rather simple computer needs (no critical Windows software needed), rather than struggle with Win7, I recommended Ubuntu. At least they could try it for free.

I watched and advised as they downloaded, burned a DVD, and installed Ubuntu. The installations went smoothly. Both friends like it, are very happy with it, and have experienced no issues -- at least none they have mentioned to me. Both like the freedom from malware. The daughter of one of the friends used Ubuntu on her father's computer and now wants it on her computer.

I am available to help anyone who feels they need some hand holding installing Ubuntu or Mint.

Brad Youngman—I can help anyone with a Linux installation (Ubuntu or Mint). Just join the Sunnyvale Senior Center (it is inexpensive ~ \$20 or \$30 depending on where you live). You can phone me and make an appointment. I am there all day Mondays and Fridays. I can help you to learn to use Linux in that time also.

## Filler by John Buck

#### **FAREWELL TO OPERA?**

Opera has been my primary browser and I have been an Opera advocate for years, so it was with some interest that I have been reading about Opera's new version, Opera 15. A lot of what I read said that the Opera team was removing features that I've depended on, so I didn't rush to try Opera 15.

Then, because I'd learned that Opera 15 could coexist with Opera 12, I went ahead

(*Continued on page 9*) ►

#### (Continued from page 8)

and downloaded/installed Opera 15. As many others have said in sites linked here — http://tinyurl.com/mkxp2ap — if the Opera team doesn't give Opera 15's user interface the Opera features I like and depend on, then post-12 Opera is gone from my machine until I learn of a significant change.

OTOH, Opera just made a minor tweak to Opera 12. I recommend this version (12.16), available via—http:// tinyurl.com/lj4grdc—on this Opera page http://www.opera.com/computer.

#### SEARCH ENGINES—THERE'S MORE THAN GOOGLE (AND BING)

There are probably more search engines than there are browsers or file managers, and perhaps countries in the UN. The current pace-setter is Google (67% market share), followed by Bing (17%). This Filler item discusses some file engine capabilities, some unique capabilities, and where to find more info.

—Data from *Search Engine Watch*, 6/18/13 http://tinyurl.com/lkfb8h4

#### <u>Overview</u>

Much like Browsers, we have or learn certain criteria by which to choose a search engine. Some of these are:

- Speed
- Computer memory load
- Security (Malware resistance)
- Features
- Popularity
- Support
- Coverage—

- Range of subjects
- Depth of coverage
- Types of items searched for
- How search requests are entered
- Presentation—
  - What information is presented
  - $\circ$   $\;$  How the information is organized
  - How the presentation looks
  - Relevance of reported items
- Ease of use
- Stability/Frequency of Updates
- Privacy/Anonymity/Tracking/Cookies
- Price

#### **Background**

We can probably divide Search Engine (SE) history, so far, into two periods—

- Before Google (<1998) Remember Netscape, Alta Vista, Archie, or any of the other engines of that era?
   —Wikipedia—http://tinyurl.com/lnlnbve
  - -gsearch-http://tinyurl.com/kbb8vfg
- The Google Years (≥1998) We know Google wasn't always here it began in 1998— but we may wonder how we did without it or why we weren't smart enough to invent it. Now we're impressed with all it lets us do, and wonder what it will be offering next.

Crunching some numbers from the Wikipedia page linked above—

- Of the 19 pre-Google (1993–1998), engines, 11 (58%) are still active.
- Of the 47 post-Google (1998–2012) engines, 27 (57%) are still active
- Just as the pre/post-Google SE survival rate has been consistent (57–58%), the

(Continued from page 9)

release rate has been consistent (3.13–3.16 per year).

#### How does a Search Engine Work?

There's more to tell than there's room for here, so here's the gsearch—http:// tinyurl.com/lzul499

#### And how do they find pages?

This page from the UC Berkeley Library gives an explanation, and an overview of Search Engines.—http://tinyurl.com/2d5mb

#### <u>SEO—Search Engine Optimization</u> <u>Lipstick on as Pig?</u>

There are people and organizations that claim that they can give your page(s) a higher ranking in search engine results. The process is called Search Engine Optimization—SEO, for short. If you have a page whose rank you'd like to lower, they can probably do that, too. Here's the gsearch for [SEO] —http://tinyurl.com/kwyyjrc

#### <u>Privacy</u>

gsearch—http://tinyurl.com/lrue6dy

#### <u>Security</u>

gsearch—http://tinyurl.com/mp77dkz

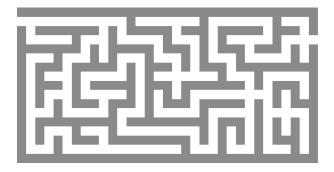

#### <u>Specialized Search Engines</u>

Sometimes Google or Bing or some other General Purpose search engine may leave you wanting to know something more or different than the results it's presenting.

Here's the gsearch for [specialized search engines]—http://tinyurl.com/mg7f8jp.

Wikipedia's list of serch engines—http:// tinyurl.com/5pn8ap—lists many specialized search engines.

#### <u>Metasearch Enginea</u>

"A metasearch engine is a search tool[1] that sends user requests to several other search engines and/or databases and aggregates the results into a single list or displays them according to their source." —Wikipedia—http://tinyurl.com/lt4ryeg —gsearch—http://tinyurl.com/maynhx7

Here's Wikipedia's list of metasearch engines—http://tinyurl.com/5pn8ap

#### <u>Deep Web Searches</u>

"Traditional search engines cannot "see" or retrieve content in the deep Web—those pages do not exist until they are created dynamically as the result of a specific search. As of 2001, the deep Web was several orders of magnitude larger than the surface Web."—Wikipedia

- -gsearch-http://tinyurl.com/m55ex6s
- ---wikihow---http://tinyurl.com/2b3ydyk

#### Search Engine News or Information

gsearch—http://tinyurl.com/mh6kcr8

#### And, finally, Search Engine Humor

Dogpile search—http://tinyurl.com/ln9zzh6 Google—http://tinyurl.com/kh48jem

#### August 2013 SPAUG News

| SPAUG CALENDAR<br>Always subject to change; verify event with host or Jim Dinkey |                                          |     |                                                                                                    |     |     |                                        |  |
|----------------------------------------------------------------------------------|------------------------------------------|-----|----------------------------------------------------------------------------------------------------|-----|-----|----------------------------------------|--|
| Sun                                                                              | Mon                                      | Tue | Wed                                                                                                    | Thu | Fri | Sat                                    |  |
|                                                                                  | 29                                       |     | 31                                                                                                    |     |     | <b>3</b> —Clinic, by appointment only  |  |
|                                                                                  | 5<br>7–9 pm BIYSIGv<br>Central Computers |     | 7                                                                                                    |     |     | <b>10</b> —Clinic, by appointment only |  |
|                                                                                  | 12<br>7–9 pm WinSIG<br>Central Computers |     | <ul> <li>14</li> <li>5:45 pm Dinner (Optional),<br/>Elks Lodge—Bistro</li> <li>7:15 pm General Meeting<br/>Elks Lodge, 4249 El Camino, PA</li> <li>Speakers: Maury Green,<br/>Greg Hamilton</li> </ul> |     |     | 17—Clinic, by<br>appointment<br>only   |  |
|                                                                                  | 19<br>7–9 pm DISIG<br>Central Computers  |     | 21                                                                                                    |     |     | <b>24</b> —Clinic, by appointment only |  |
|                                                                                  | 26<br>7–9 pm WebSIG<br>Central Computers |     | <ul><li>28</li><li>7:15 pm Planning Meeting,<br/>Bev Altman's</li></ul>                                                                                                    |     |     | <b>31</b> —Clinic, by appointment only |  |

# Saturday Clinics Usually are held when needed. Call Jim Dinkey to make a reservation. The clinics are to help you unscrew your Windows XP and Windows 7.

Email: jimdinkey at jimdinkey.com or call 650-493-9307 for an appointment.

Planning Meeting NOTE: The Planning Meeting Schedule is changing. Planning meetings are usually each month at Beverly Altman's

home at 7:15 pm. All members are welcome and encouraged to attend. **Please contact** John Buck or Bev Altman to confirm venue.

Next meeting: Wednesday, Aug 28, 2013 at 7:15 pm, at Bev Altman's home.

#### SIGS <u>NOTE:</u> SPAUG-member participation in any of these SIGS requires membership in SVCS, currently \$12/yr. SVCS is not a part of SPAUG.

- Build It Yourself SIG—1st Monday each month
- WinSIG-2nd Monday of the month
- DISIG—3rd Monday of the month
- WebSIG—4th Monday of the month

For more info about these SIGs, go to svuga.org

ALL SIG Meetings Are Held At Central Computers 3777 Stevens Creek Boulevard Santa Clara —http://tinyurl.com/bu5mlcl

## Without-Whoms

SPAUG is an all-volunteer operation. Listed below is contact information for those who work to keep it happening.

Please help us.

## Temporary President: John Buck

(see below)

#### Program co-Chairs:

- Maury Green mauryg3 at comcast.net (650) 493-5914
- Christie Bilikam christie.bilikam at gmail.com (650) 322-7305

#### President Emeritus, Elks Liaison:

*Jim Dinkey* jimdinkey at jimdinkey.com (650) 493-9307

Vice President: John Sleeman sleemanjc at copperhouse.net (650) 326-5603

## **Recording Secretary:** *Stan Hutchings* stan.hutchings at gmail.com

(650) 325-1359

**Treasurer:** *Nat Landes* natlandes at gmail.com (650) 851-2292

Membership: *Beverly Altman* bev at altman.com (650) 329-8252

#### WebMasters:

- John Sleeman (see above)
- Stan Hutchings (see above)

#### Newsletter Editor: John Buck

 jbuck1467 at mindspring.com (650) 961-8859

#### **Newsletter Production:**

- John Sleeman (see above)
- Robert Mitchell rfmitch66 at gmail.com (650) 867-2852

Computer Clinic: Jim Dinkey (see above)

#### Position Open:

• Publicity

## SPAUG Online

#### The SPAUG Web Page is at http://www.pa-spaug.org

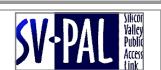

hosted by www.svpal.org/

Listserver

#### spaug-list at svpal.org

Any member on the spaug-list can send messages to all other members on the list automatically by sending e-mail to this address. This list is intended for announcements of interest to all SPAUG members. Please avoid excessive or trivial announcements, since some members speed or cost to consider. Additions or corrections can be sent to:

#### info at pa-spaug.org